$\boldsymbol{1}$ . Κάποιος μαθητής, κλήθηκε να αναπτύξει πρόγραμμα σε ΓΛΩΣΣΑ, το οποίο θα διαβάζει 4 αριθμούς και θα εμφανίζει τον μεγαλύτερο.

Σκέφτηκε πως θα απλοποιήσει κατά πολύ τη λύση του προβλήματος, αν αναπτύξει συνάρτηση που θα επιστρέφει τον μεγαλύτερο από δυο αριθμούς και στη συνέχεια τη χρησιμοποιήσει μελετώντας τους αριθμούς ανά δυο. Ο μαθητής ανέπτυξε την κωδικοποίηση που παρατίθεται δίπλα, ωστόσο μικροπροβλήματα στην εκτύπωση δημιούργησαν κάποια κενά, τα οποία καλείστε να συμπληρώσετε.

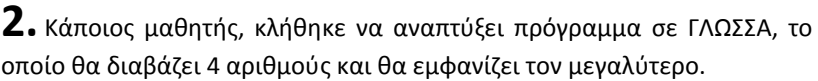

Σκέφτηκε πως θα απλοποιήσει κατά πολύ τη λύση του προβλήματος, αν αναπτύξει διαδικασία που θα επιστρέφει τον μεγαλύτερο από δυο αριθμούς και στη συνέχεια τη χρησιμοποιήσει μελετώντας τους αριθμούς ανά δυο. Ο μαθητής ανέπτυξε την κωδικοποίηση που παρατίθεται δίπλα, ωστόσο μικροπροβλήματα στην εκτύπωση δημιούργησαν κάποια κενά, τα οποία καλείστε να συμπληρώσετε.

**3.** Να υλοποιήσετε συνάρτηση, η οποία να υλοποιεί τις ίδιες ενέργειες με την παρακάτω κωδικοποίηση σε ψευδογλώσσα. Γνωρίζουμε ότι στο κ πρόκειται να εισαχθούν πραγματικές τιμές.

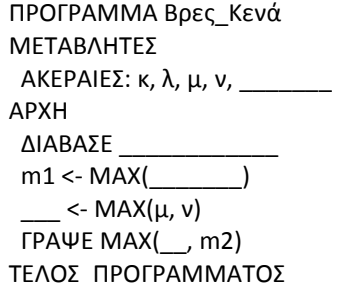

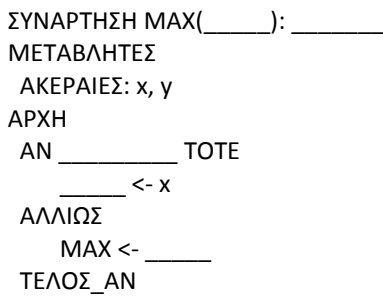

\_\_\_\_\_\_\_\_\_\_\_\_\_\_\_

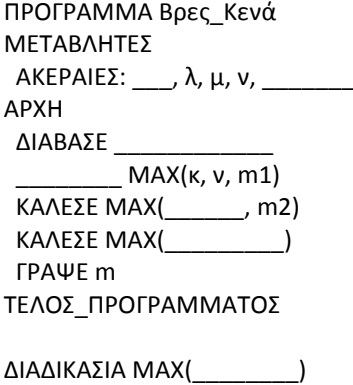

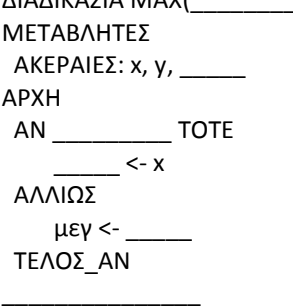

Αλγόριθμος Θα γίνω Συνάρτηση Δεδομζνα // κ // α ← κ Για θ από 2 μέχρι Α\_Μ(κ - 0.5)  $α ← α + (α - κ) * θ$ Τέλος επανάληψης  $β \leftarrow (α + κ)$  ^ 2 Αποτελέσματα // β // Τέλος Θα γίνω Συνάρτηση

4. Δίνεται το παρακάτω τμήμα προγράμματος σε ΓΛΩΣΣΑ, συνοδευόμενο από το υποπρόγραμμα που χρησιμοποιεί:

```
...
ΚΑΛΕΣΕ ΕΙΣΟΔΟΣ(Α)
ΚΑΛΕΣΕ ΕΙΣΟΔΟΣ(Β)
T[1] < A[1]T[2] < B[1]ΓΙΑ Ι ΑΠΟ 3 ΜΕΧΡΙ 8
  ΑΝ Ι <= 5 ΣΟΣΕ
        T[1] < A[1 - 1] ΑΛΛΙΩ
        T[1] < B[1 - 4]ΤΕΛΟΣ ΑΝ
ΤΕΛΟΣ ΕΠΑΝΑΛΗΨΗΣ
...
                                 ΔΙΑΔΙΚΑΣΙΑ ΕΙΣΟΔΟΣ(Α)
                                  ...
                                 ΑΡΧΗ
                                    ΓΙΑ Ι ΑΠΟ 1 ΜΕΧΡΙ 4
                                       ΑΡΧΗ ΕΠΑΝΑΛΗΨΗΣ
                                        ΔΙΑΒΑΣΕ Α[Ι]
                                       ΜΕΧΡΙΣ_ΟΤΟΥ Α[I] ΜΟD 5 = 0
                                   ΤΕΛΟΣ ΕΠΑΝΑΛΗΨΗΣ
                                 ΤΕΛΟΣ ΔΙΑΔΙΚΑΣΙΑΣ
```
Αν οι τιμές που διαδοχικά εισάγονται είναι οι:

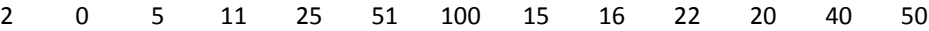

1. Ποιες είναι οι τιμές των πινάκων Α, Β, Τ;

2. Τι σχέση έχει ο πίνακας Τ, με τους Α και Β;

**5.** Μια εταιρεία καταγράφει για τα 10 παραρτήματά της που λειτουργούν σε διαφορετικές πόλεις της Ελλάδας τα έσοδα και τα έξοδα που πραγματοποίησαν τον Οκτώβριο του 2009 σε πίνακες ΕΣ[10] και ΕΞ[10], ενώ τα ονόματα των πόλεων που κάθε παράρτημα δραστηριοποιείται έχουν αποθηκευτεί σε παράλληλο πίνακα ΟΝ[10]. Το πρόγραμμα που ζήτησε ο διευθυντής από σας και τους συνεργάτες σας, πρέπει να επεξεργάζεται τα παραπάνω στοιχεία, με στόχο:

1. να εμφανίζει τα υποκαταστήματα (τα ονόματα των πόλεων δηλαδή) της εταιρείας ξεκινώντας από εκείνο που πραγματοποίησε τα περισσότερα έξοδα.

2. να εμφανίζει τα υποκαταστήματα (τα ονόματα των πόλεων δηλαδή) της εταιρείας ξεκινώντας από εκείνο που πραγματοποίησε τα περισσότερα έσοδα.

3. να εμφανίζει το άθροισμα των εσόδων όσων καταστημάτων είχαν ζξοδα λιγότερα από 5.000 €.

4. να εμφανίζει το άθροισμα των εξόδων όσων καταστημάτων είχαν έσοδα λιγότερα από 5.000 €.

Για την υλοποίηση των 2 πρώτων ερωτημάτων ένας συνεργάτης σας, σας παρουσίασε διαδικασία, που δέχεται 3 πίνακες, ταξινομεί τον πρώτο αντιμεταθέτοντας τα στοιχεία των άλλων δυο. Καλείστε λοιπόν να την μελετήσετε και να τη χρησιμοποιήσετε. Προφανώς, η διαδικασία θα καλείται κάθε φορά με τις κατάλληλες παραμέτρους.

Αντίστοιχα για την υλοποίηση των ερωτημάτων 3 και 4, να υλοποιήσετε συνάρτηση που θα επιστρέφει την αναζητούμενη τιμή και την οποία θα χρησιμοποιήσετε και στα δυο αυτά ερωτήματα με κατάλληλο τρόπο κλήσης από το πρόγραμμα.

ΔΙΑΔΙΚΑΣΙΑ Ταξινόμηση (Α. Β, Π) ΜΕΤΑΒΛΗΤΕΣ ΑΚΕΡΑΙΕΣ: i, j ΠΡΑΓΜΑΤΙΚΕΣ: Α[10], Β[10], t1 ΧΑΡΑΚΤΗΡΕΣ: Π[10], t2 ΑΡΧΗ ΓΙΑ i ΑΠΟ 2 ΜΕΧΡΙ 10 ΓΙΑ j ΑΠΟ 10 ΜΕΧΡΙ i ΜΕ\_ΒΗΜΑ -1 AN  $A[j - 1] < A[j]$  TOTE  $t1 \leftarrow A[j]$  $A[i] \leftarrow A[i - 1]$  $A[j - 1] \leftarrow t1$  $t1 \leftarrow B[j]$  $B[j] \leftarrow B[j-1]$  $B[i - 1] \leftarrow t1$  $t2 \leftarrow \Pi[i]$  $\Pi[j] \leftarrow \Pi[i - 1]$  $\Pi[i - 1] \leftarrow t2$ ΤΕΛΟΣ ΑΝ ΤΕΛΟΣ ΕΠΑΝΑΛΗΨΗΣ ΤΕΛΟΣ ΕΠΑΝΑΛΗΨΗΣ ΤΕΛΟΣ ΔΙΑΔΙΚΑΣΙΑΣ